**Quelques conseils pour la rédaction** 

**d'un mémoire de maîtrise** 

**Par Eric Raufaste** 

#### Table des matières  $\mathbf{1}$

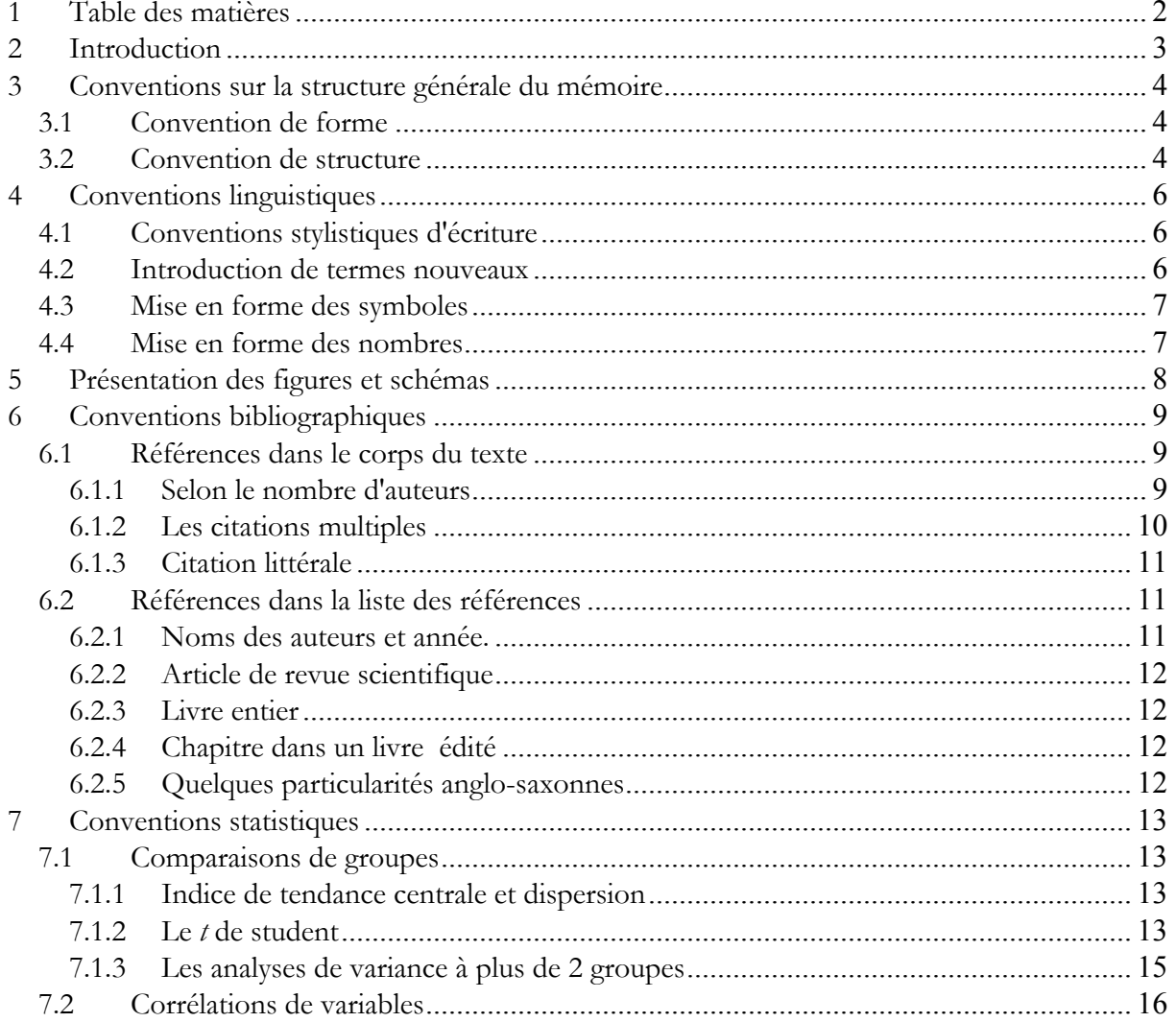

## **2 Introduction**

Rédiger un mémoire est un acte de langage : **il s'agit de produire un effet, si possible favorable, sur un public (le jury)**.

Cet effet dépend du degré auquel votre travail rencontrera les attentes des membres du jury. Quelles sont ces attentes ? Fondamentalement il s'agit de montrer que vous êtes capable de produire des connaissances **selon la méthode scientifique**. Cette méthode n'est rien d'autre qu'un ensemble de conventions sociales sur l'art et la manière de produire et de communiquer des connaissances ayant la probabilité la plus élevée possible d'être justes. Ces conventions sont connues du jury et doivent être connues de vous. Une part non négligeable de l'appréciation consiste justement pour le jury de maîtrise à vérifier que vous posséder la connaissance de ces conventions.

En résumé, **le mémoire de maîtrise doit donc montrer que vous avez acquis une connaissance non seulement théorique mais aussi pratique de ces conventions**. Autrement dit, que vous les connaissez et que vous savez les mettre en œuvre.

Pour les rebelles: certains individus, dont je suis, ont une sorte de répulsion naturelle à se conformer aux conventions sociales. Pour ceux là peut-être plus que pour les autres étudiants, il est crucial de comprendre le pourquoi des conventions car en comprendre la raison aide à s'y conformer. C'est pourquoi j'essaierai, à chaque exposé de convention, d'en présenter la justification. Malheureusement, en certains cas, la convention est purement arbitraire et seule importe l'existence de la convention. Pourquoi en français le mot "oiseau" désigne-t-il généralement un volatile ? Il existe sans aucun doute des raisons historiques (donc pas de vraies raisons !) mais peu importe : ce qui importe c'est que l'existence de cette convention permet de communiquer plus facilement. Nombre des conventions scientifiques sont de cet ordre.

Les conventions que vous êtes censés posséder au niveau maîtrise sont de plusieurs ordres : conventions linguistiques, conventions scientifiques générales, conventions scientifiques propres à votre discipline (la psychologie en l'occurrence).

En ce qui me concerne, je souhaite que les étudiants respectent le plus possible les normes bibliographiques internationales. Pour la psychologie scientifique internationale, ces normes sont compilées par *l'APA* (American Psychological Association).

## **3 Conventions sur la structure générale du mémoire**

Nous distinguerons ici les conventions liées à la forme et celles liées à la structure.

## **3.1 Convention de forme**

\_ Le mémoire doit être impérativement relié et dactylographié.

\_ Les paragraphes devraient être justifiés et le texte suffisamment aéré pour une lecture agréable.

\_ La taille des caractères est variable selon les besoins. Si l'on prend comme base avec un papier au format A4 avec des marges de 2,5cm sur chaque côté, un interlignage simple et une police Times 12 points, compter entre 50 pages et 70 pages. Il est néanmoins possible de dépasser cette taille si le travail le justifie… et si le directeur du mémoire donne son accord préalable. Il est aussi possible de placer certains résultats ou parties moins importantes en annexe. La taille des annexes n'est pas limitée.

## **3.2 Convention de structure**

Le mémoire aura impérativement la structure suivante :

1°) Partie introductive :

Page de garde;

Mentionnant le titre, l'auteur, l'année et mois de soutenance, l'université, les membres du jury avec leurs titres, et précisant qui a dirigé le mémoire.

Résumé;

1 à 2 pages maximum.

Introduction;

L'introduction devra mentionner la question de départ et le plan du mémoire. Idéalement la recherche d'une réponse à la question de départ fournit le fil rouge pour le plan de la suite (revue de question incluse).

2°) Partie théorique :

Revue de question (20-30 pages environ);

Les parties devront s'enchaîner logiquement avec des transitions et des annonces de plan qui permettent au lecteur de se repérer dans la structure globale du propos.

Problématique;

Elle reprend d'abord les principales idées introduites dans la revue de question, en mettant en perspectives les points de divergence et de convergence qu'il est possible d'établir entre les points de vue des différents auteurs.

Ensuite l'auteur expose son propre point de vue qui se termine par l'exposé des hypothèses générales.

3°) Partie Empirique :

Opérationnalisation;

L'auteur y décrit, le terrain de l'étude, les participants (les nouvelles normes internationales interdisent l'emploi du terme "sujets", l'opérationnalisation des variable, les hypothèses opérationnelles etc…

#### Résultats

Les résultats devraient être exposés dans le même ordre que la présentation des hypothèses opérationnelles.

4°) Partie Conclusive :

Discussion/conclusion;

Résumé des principaux résultats, exposé des limites théoriques et

méthodologiques. Discussion des résultats en relation avec les résultats connus dans la littérature sur le sujet, conclusion.

#### Références.

#### 5°) Annexes.

Eventuellement, et pouvant être mises

soit au terme du mémoire,

soit dans un second tome spécialement dédié aux annexes.

# **4 Conventions linguistiques**

La première condition de la réussite d'une soutenance est que les membres du jury comprennent les messages que vous leur envoyiez.

Certaines des conventions sont apprises avant l'université et sont censées être bien maîtrisées à l'entrée en maîtrise. C'est en particulier le cas de la maîtrise du français (Grammaire et orthographe, mais aussi style).

Ne commettez pas l'erreur de négliger ces aspects : montrer que l'on ne possède pas une maîtrise du français constitue une première image défavorable qui incite le jury à penser que vous ne possédez pas non plus la connaissance des autres conventions

#### **4.1 Conventions stylistiques d'écriture**

L'information scientifique ne privilégie pas l'esthétique mais la fonctionnalité. De ce fait, on évitera de répéter inutilement les mêmes choses. En revanche, on pourra très bien faire des répétitions que le bon style français évite, pour peu que ces répétitions soient justifiées par une meilleure compréhensibilité du texte.

Les différentes parties, sections, etc. du texte doivent s'enchaîner naturellement pour le lecteur. Par conséquent, il faut mettre des transitions appropriées, c'est-à-dire des phrases d'introduction et de conclusion des différentes parties qui permettent au lecteur de savoir à tout instant pourquoi il doit lire ce qu'il est en train de lire, puis pourquoi il devra lire ce qui vient.

### **4.2 Introduction de termes nouveaux**

Contrairement à l'usage de la langue ordinaire, la communication scientifique se caractérise par l'emploi d'un jargon technique abondant et que l'on ne peut pas toujours supposé être préalablement connus des interlocuteurs, fussent-ils membres d'un jury de maîtrise ou de thèse. En particulier, l'activité de production de connaissance est-elle même génératrice de termes nouveaux, de sorte que vous serez peut-être vous-même amené(e) à produire des entrées lexicales qui vous sont propres.

Voici la convention pour introduire un terme nouveau :

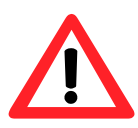

La première fois qu'on cite un terme il faut le signaler : le mettre entre guillemets ou en italique (et garder toujours la même convention pour ça au long du texte).

Ex : Nous appellerons "subjectivation" le processus par lequel…

## **4.3 Mise en forme des symboles**

Les textes scientifiques à contenu formel contiennent nécessairement des symboles. Souvent, on utilise une lettre ou une suite de lettre pour symboliser un concept. La convention est de signaler cet usage.

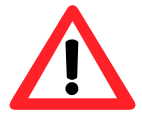

A chaque fois qu'on utilise une lettre ou une suite de lettre comme symbole, mettre ce symbole en italique.

Ex : Soit *E* l'ensemble des *i* options possibles et *GOOD* le sous-ensemble des options qui conduisent à un gain…

### **4.4 Mise en forme des nombres**

La notation anglaise (avec un point à la place de la virgule) n'est pas de mise dans un texte français. Si néanmoins l'étudiant y tient, il devrait

1°) être homogène sur l'ensemble du mémoire;

2°) la première fois qu'apparaît un nombre à virgule, mettre une note de bas de page pour indiquer que tel est ton choix.

Une exception est généralement considérée comme acceptable : les probabilités dans les résultats statistiques. Ainsi sont acceptables  $p = .04$  et  $p = 0.04$ . Néanmoins, là aussi rester homogène sur l'ensemble du mémoire.

# **5 Présentation des figures et schémas**

Toute figure doit être accompagnée d'une légende qui doit impérativement référencer la figure. Cette légende peut être placée en dessous ou en dessus de l'image mais l'important est de garder toujours la même convention dans le texte. Par exemple si vous choisissez de mettre la légende en dessous de l'image, elle doit être en dessous aussi dans toutes les autres figures.

La légende doit être dans le texte et non dans l'image elle-même.

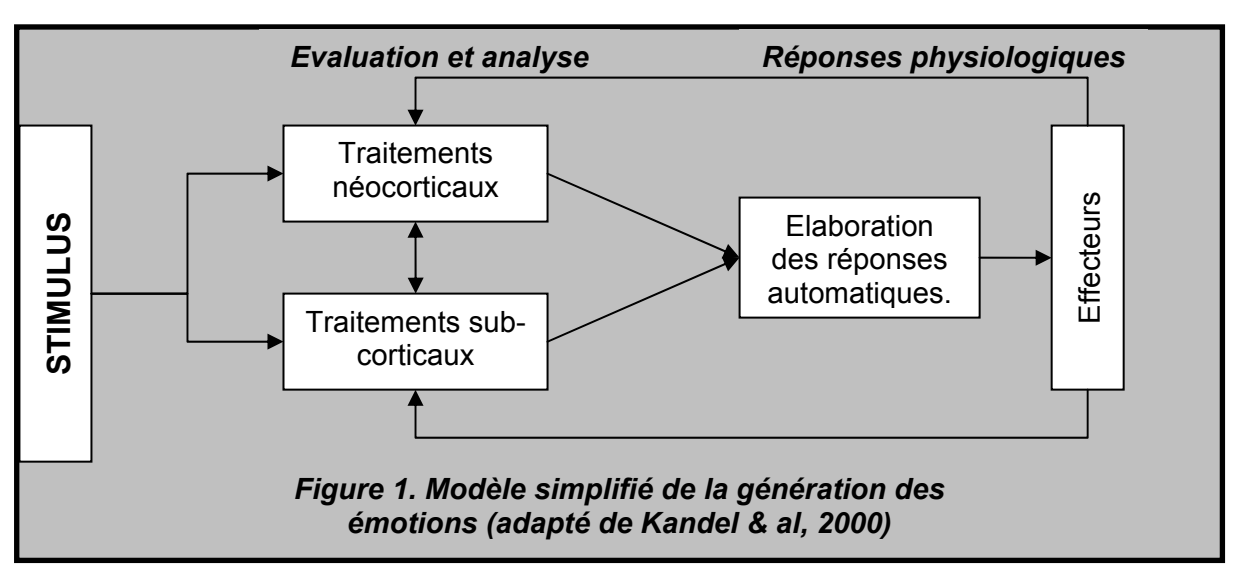

## Exemple Incorrect :

Correct:

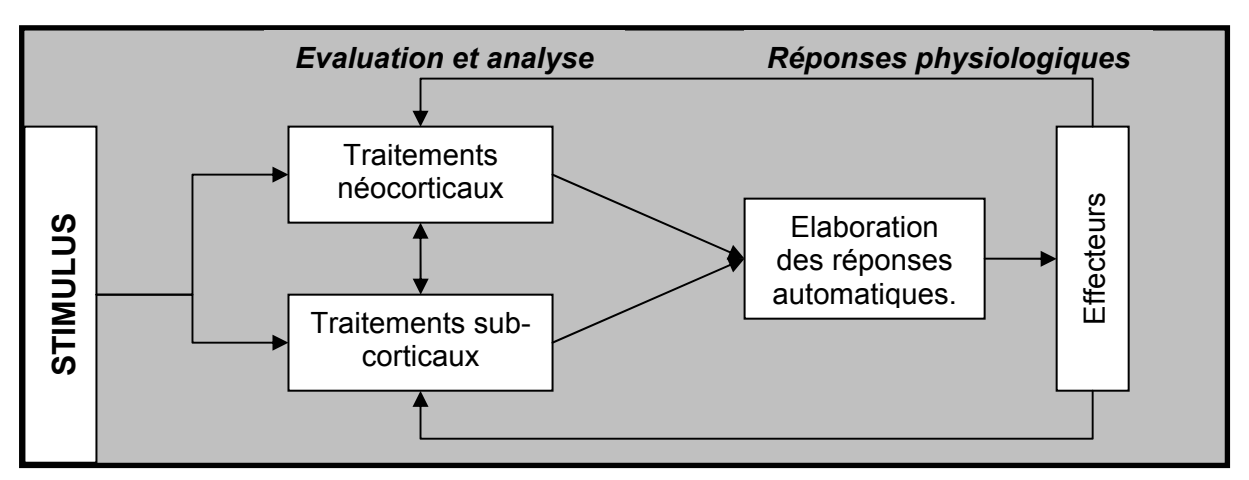

**Figure 1 :** Modèle simplifié de la génération des émotions (adapté de Kandel et al., 2000).

Toute figure doit être citée dans le texte. On met généralement une majuscule aux références des tableaux et figures :

Exemple : Selon le modèle de Kandel (Tableau 1; Figure 1) …

# **6 Conventions bibliographiques**

Il s'agit des conventions qui régissent les citations d'autres travaux de la littérature. Nous distinguerons les conventions relatives à la citation elle-même (dans le corps du texte), et les conventions relatives à la référence complète dans la liste des références, à la fin du mémoire.

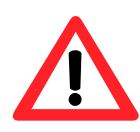

Toute référence citée dans le texte doit impérativement figurer dans la liste des références. Réciproquement, toute référence présente dans la liste des références doit être citée au moins une fois dans le texte.

### **6.1 Références dans le corps du texte**

Il y a deux cas différents ici : le cas habituel, où l'on ne fait que citer les noms des auteurs et l'année de publication, et le cas d'une citation littérale, où l'on indique en plus le numéro de la page où se trouve la citation.

Dans tous les cas nous considérerons séparément le cas où la référence est citée dans le texte et celui où seule la date est citée entre parenthèses.

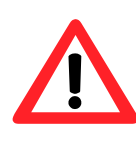

On n'indique a priori pas les initiales des auteurs sauf lorsque cela est nécessaire pour différencier deux références qui auraient été publiées la même année par des auteurs de même patronyme.

### **6.1.1 Selon le nombre d'auteurs**

Un seul auteur

Ex. 1 : Dans un célèbre article, Miller (1956) …

Ex. 2 : Dans un célèbre article (Miller, 1956) …

#### Deux auteurs

Le principe est le même qu'à un auteur mais il faut en plus une conjonction, laquelle différe selon que l'on est dans le texte "et" ou dans une parenthèse "&".

Ex. 1 : Dans un célèbre article, Kahneman et Tversky (1973) …

Ex. 2 : Dans un célèbre article (Kahneman & Tversky, 1973) …

#### De trois auteurs à 5 auteurs,

Le principe est le même qu'à deux auteurs. Mais on ne cite les noms de tous les auteurs que la première fois que la référence est citée dans le texte. Ensuite, les citations n'indiquent que le nom du premier auteur, suivi de "et al.".

Ex. 1a : (première citation de la référence dans le texte)

Dans un célèbre ouvrage, Kahneman, Slovic et Tversky (1982) …

Ex. 1b : (citations suivantes de la même référence)

Dans un célèbre ouvrage, Kahneman et al. (1982) …

Ex. 2a : (première citation de la référence dans le texte)

Dans un célèbre ouvrage (Kahneman, Slovic et Tversky, 1982) …

Ex. 1b : (citations suivantes de la même référence)

Dans un célèbre ouvrage (Kahneman et al., 1982) …

### Plus de 5 auteurs

A la première citation, on met le nom des trois premiers auteurs suivis de "et al.". Ensuite on ne met plus que le nom du premier auteur suivi de "et al." .

Ex. 1 : (première citation de la référence dans le texte)

Berbaum, El-Khoury, Franken et al. (2000) ont observé que …

Ex. 1b : (citations suivantes de la même référence)

Berbaum et al. (2000) ont observé que…

#### **6.1.2 Les citations multiples**

C'est le cas lorsqu'une même idée est appuyée par plusieurs références, généralement énumérées à l'intérieur de parenthèses. On applique alors les règles suivantes.

\_ Les références sont séparées par des ";" Ex. 1 : Divers travaux (Miller, 1956; Kahneman & Tversky, 1973) …

\_ Les références doivent être triées, soit par ordre alphabétique des auteurs, soit par ordre chronologique (une fois de plus rester homogène sur l'ensemble du mémoire à cet égard). En cas d'égalité entre deux références du point de vue des noms de premier auteur, départager selon le second auteur, au besoin troisième oui quatrième auteur, etc…

Ex: Divers travaux (Premier & Deuxième, 1973; Premier & Second, 1973) …

Si malgré tout l'égalité persiste (par exemple deux références d'un seul auteur publiées la même année), utiliser une lettre pour les départager.

Ex: Divers travaux (Raufaste, 1999a; Raufaste, 1999b) …

En ce cas, on peut aussi écrire :

Ex: Divers travaux (Raufaste, 1999a; 1999b) …

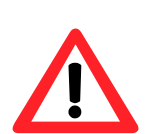

Si deux références ont le même auteur et la même année, on ajoute une lettre pour suffixer l'année de publication. Il faut que cette lettre soit aussi ajoutée à la liste des références finale afin que le lecteur sache de laquelle on parle.

### **6.1.3 Citation littérale**

La citation doit être placée entre guillemets si elle fait partie d'un paragraphe.

Lorsque l'on fait une citation littérale, il faut aussi indiquer le numéro de la page où est prise la citation. Plusieurs options sont possibles :

Ex 1 : "car les oiseaux volent la nuit" (Duplantin, 1912, p. 125).

Ex 2 : car, comme l'a dit Duplantin "les oiseaux volent la nuit" (1912, p. 125).

Ex 3 : car, comme l'a dit Duplantin en 1912, "les oiseaux volent la nuit" (p. 125).

### **6.2 Références dans la liste des références**

La liste de références doit contenir tous les éléments permettant au lecteur de retrouver la référence citée pour lui-même se la procurer et la lire.

Chaque référence commence par le nom du ou des auteurs et par l'année. Ensuite, la présentation des autres informations dépend du type de support (article, chapitre, etc.) sur lequel la référence a été publiée.

### **6.2.1 Noms des auteurs et année.**

Quel que soit le type de support la référence commence par la liste des auteurs. On met dans l'ordre : le nom de l'auteur, suivi d'une virgule, son ou ses initiales suivies chacune d'un point, une virgule, l'année de publication entre parenthèse, un point.

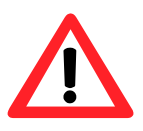

Lorsqu'il y a plusieurs auteurs, mettre une esperluette "&" avant le nom du dernier auteur de la liste.

Ex : McKoon, G., & Ratcliff, R. (1992).

Dans la liste des références, quel que soit le nombre d'auteurs, il faut les indiquer TOUS :

Berbaum, K.S., Franken, E.A., Anderson, K.L., Dorfman, D.D., Erkonen, W.E., Farrar, G.P., Geraghty, J.J., Gleason, T.J., MacNaughton, M.E., Phillips, M.E., Renfrew, D.L., Walker, C.W., Whitten, C.G., & Young, D.C. (1993).

#### **6.2.2 Article de revue scientifique**

Le titre de l'article, un point, le nom de la revue en italiques, une virgule, le numéro de volume en italiques, la première page de l'article, un tiret, la dernière page de l'article, un point.

- McKoon, G., & Ratcliff, R. (1992). Spreading activation versus compound-cue accounts of priming: mediated priming revisited. *Journal of Experimental Psychology: Learning, Memory, and Cognition*, *18*, 6, 1155-1172.
- Berbaum, K.S., Franken, E.A., Anderson, K.L., Dorfman, D.D., Erkonen, W.E., Farrar, G.P., Geraghty, J.J., Gleason, T.J., MacNaughton, M.E., Phillips, M.E., Renfrew, D.L., Walker, C.W., Whitten, C.G., & Young, D.C. (1993). The influence of clinical history on visual search with single and multiple abnormalities. *Investigative Radiology , 28*, 191-201.

### **6.2.3 Livre entier**

le titre de l'ouvrage en italiques, un point, le nom de la ville de publication, une virgule et l'abbréviation de l'état (seulement si ouvrage américain), deux-points, le nom de l'éditeur.

Newell, A., & Simon, H.A. (1972). *Human Problem Solving*. Englewood Cliffs, N.J.: Prentice-Hall.

Certains livres anglo-saxons sont traduits en français. Faut-il alors citer la titre anglais ou français ? Les deux sont possibles mais dans le cadre d'un mémoire de maîtrise en français, il est préférable de mettre la référence de l'ouvrage traduit en français.

#### **6.2.4 Chapitre dans un livre édité**

Rabinowitz, M., & Chi, M.T.H. (1987). An interactive model of strategic processing. In S.J. Ceci (Ed.), *Handbook of the cognitive, social, and physiological characteristics of learning disabilities* (Vol. 2, pp. 84-102). NJ: Erlbaum.

#### **6.2.5 Quelques particularités anglo-saxonnes**

En anglais, les deux points se collent au mot qui les précèdent alors qu'en français nous laissons un espace.

Ex. 1 : Il dit alors : "Bon sang mais c'est bien sûr !"

Ex. 2: Then he said: "Doctor Livingstone, I presume?"

Dans l'exemple 2, vous pouvez remarquer qu'il en est de même pour le point d'interrogation, précédé d'un espace en français seulement.

Il faut faire attention au fait que l'anglais britannique est légèrement différent de l'anglais américain. Certaines revues utilisent l'anglais britannique (ex., "Cognition") et d'autres l'anglais américain (ex., Psychological Review).

# **7 Conventions statistiques**

#### **7.1 Comparaisons de groupes**

Les comparaisons de groupes requièrent de présenter des indices de tendance centrale (généralement la moyenne), des indices de dispersion (écarts-types ou erreurs standards), le nombre de degrés de liberté de la comparaison, la valeur statistique inférentielle choisie, et enfin le degré de signification. Des conventions précises régissent ces présentations.

#### **7.1.1 Indice de tendance centrale et dispersion**

De manière générale on peut présenter les statistiques descriptives sous forme de tableaux récapitulant les valeurs brutes pour les différentes cellules du plan expérimental. On se contente ensuite de donner les valeurs de statistiques inférentielles dans le corps du texte et de renvoyer au tableau pour les valeurs descriptives.

Le choix de l'indice de dispersion à présenter pose un problème. Deux indices sont généralement disponibles, l'écart-type et l'erreur standard.

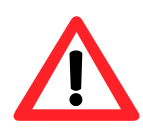

Lorsque les différents groupes à comparer ont le même effectif on peut utiliser indifféremment les deux. Par contre si les groupes n'ont pas le même effectif il faut utiliser l'erreur standard qui est alors plus informative.

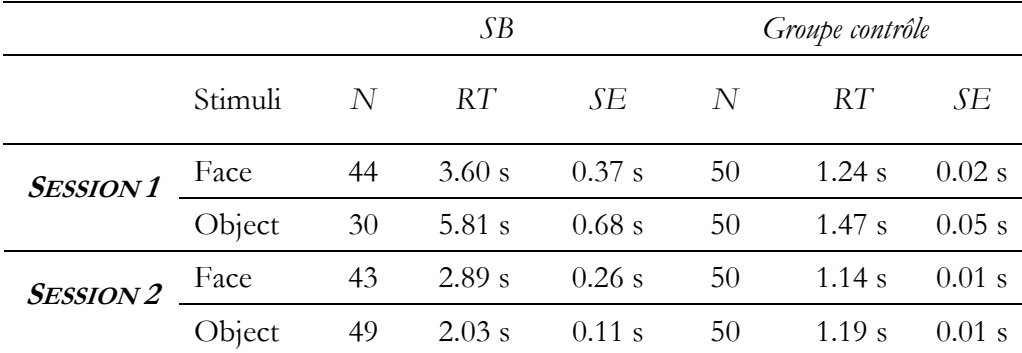

Exemple (avec l'erreur standard) :

#### **7.1.2 Le t de student**

Le *t* de Student s'emploie lorsque l'on cherche à comparer les moyennes de deux groupes de données ou lorsque l'on veut comparer la moyenne d'un groupe de données à un valeur donnée a priori (par exemple on veut savoir si la moyenne est différente de zéro).

2.316 2836.862 .022 2.45

**Statistiques de groupe**

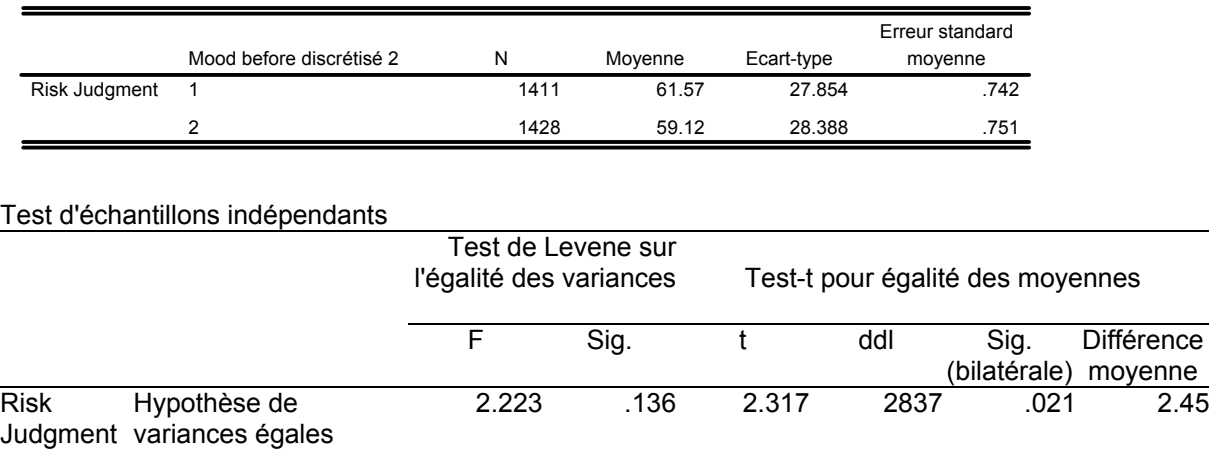

#### **Figure 2 : Exemple d'un** *t* **de student sous SPSS (groupes indépendants).**

On remarque que les moyennes et indices de dispersion sont fournis dans le tableau du haut tandis que l'inférence statistique est dans le tableau du bas.

On présente toujours le *t* de la façon suivante : *t*(*ddl*) = nnn,nn;

 $Ex: t(72) = -3,07$ 

Hypothèse de variances inégales

*ddl* signifie le nombre de degrés de liberté de la comparaison. Il s'agit du nombre d'observations moins le nombre de groupes impliqués. Donc si la comparaison porte sur deux groupes indépendants, et si n est le nombre total d'observations, *ddl* = *n* – 2; si la comparaison porte sur les données appariées des sujets d'un seul groupe (comparaison avant-après), *ddl* = *n* –1.

On présente bien sûr aussi la valeur de la probabilité de rejeter à tort l'hypothèse nulle, le fameux *p*. (que l'on doit mettre en italiques comme tous les symboles).

Ex 1:  $p = 0.003$ 

Ex 2:  $p = .003$ 

Ex  $3: p = 0,003$ 

Les trois façons sont possibles mais rester homogène au long du mémoire.

Il faut noter que la valeur du t et du p à utiliser dépendent du test d'égalité des variances. En effet le test t repose sur le postulat d'égalité des variances et SPSS permet une correction lorsque ce n'est pas le cas. Si la colonne *sig* du test de Levene (dans le tableau) est ≤ .05, alors les variances ne sont pas égales et il faut utiliser le *t* et le *sig* de la deuxième ligne (hypothèse de variances inégales). Sinon on utilise la première ligne. Pour le *ddl* utiliser toujours celui de la première ligne.

Si l'on prend l'exemple présenté ci-dessus, cela nous donnera : *t*(2837)= 2.32; *p* = .021.

A noter aussi l'arrondi : ce n'est as la peine de rapporter 3 décimales sur un test de *t*.

Autre point à noter : le test t est un test bilatéral. Si

- a. votre hypothèse permet de prédire une directionnalité de l'effet (par exemple ici que la moyenne des jugements de risque sera plus faible dans la condition 2 de mood2 que dans la condition 1) ET
- b. que l'effet va dans la direction prévue,

Alors on peut diviser par 2 la valeur de *p*. Cependant il faut alors préciser que le test est unilatéral. *Ex : t*(2837) = 2.32; *p* = .011 (unilatéral).

## **7.1.3 Les analyses de variance à plus de 2 groupes**

Variable dépendante: Risk Judgment

On utilise alors le test du *F* et non plus celui du *t*. Pour voir comment cela fonctionne, prenons une analyse de variance produite sous SPSS:

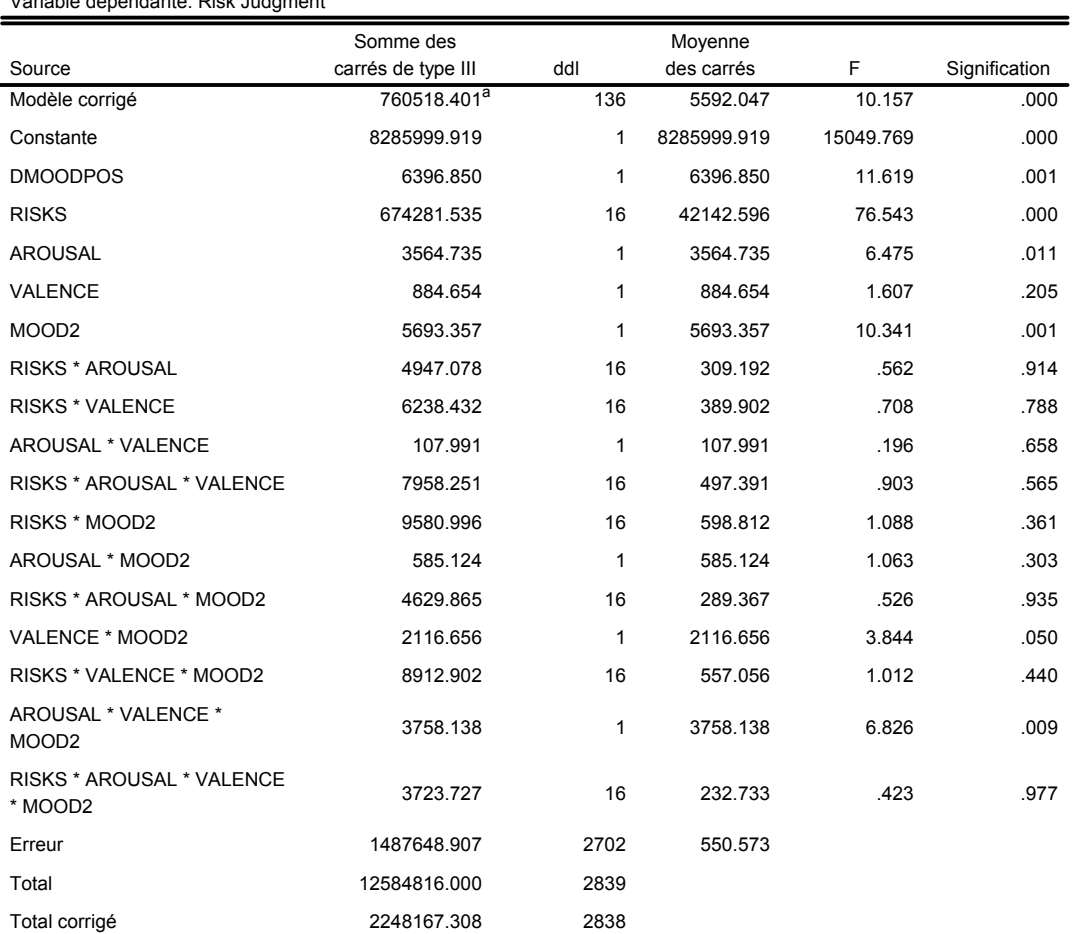

#### **Tests des effets inter-sujets**

a. R deux = .338 (R deux ajusté = .305)

#### **Figure 3 : Exemple de tableau d'ANOVA produit sous SPSS**

Dans cet exemple, on analyse la variance des jugements de risque selon 4 facteurs Risk, Arousal, Valence et Mood2, tout en contrôlant l'effet d'une variable Dmoodpos.

La présentation du F est la suivante : *F*(ddl comparaison, ddl erreur) = nnn,nn.

Supposons que l'on veuille rapporter l'effet du facteur "RISKS". On regarde donc la ligne Risks. On voit que cette comparaison a 16 degrés de liberté, et qu'elle est significative (colonne signification). Enfin, la ligne Erreur nous donne le nombre de degrés de liberté de l'erreur, soit ici 2702. Finalement, on écrira :

Ex 1:  $F(16, 2702) = 76.54; p < .001$ 

Selon SPSS on aurait pu écrire p = .000 mais une probabilité statistique n'est jamais vraiment nulle. Le mieux est de mettre < .001. Noter aussi l'arrondi sur la valeur du *F*.

Supposons que l'on veuille rapporter le test sur l'interaction entre les facteurs valence et mood2. Ex 2:  $F(1, 2702) = 3.84; p = .050$ 

## **7.2 Corrélations de variables**

Les corrélations entre variables numériques sont calculées par le r de Bravais-Pearson.

Le format de présentation est  $r(\text{ddl}) = n.nnn$ 

Ici ddl est donné par le nombre de paires d'observations moins 1. En cas de corrélation partielles (c'est-à-dire en contrôlant l'effet d'une troisième variable), ddl = n- 2.

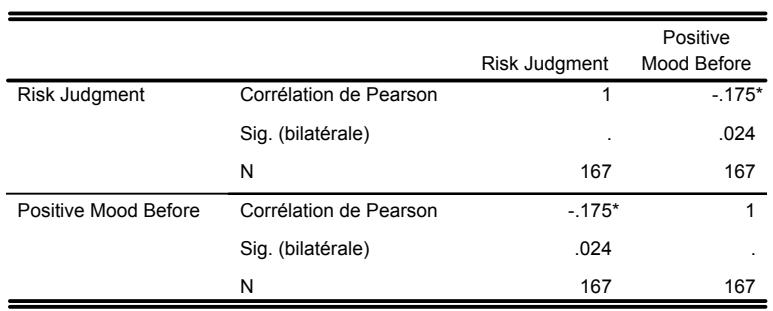

#### **Corrélations**

La corrélation est significative au niveau 0.05 (bilatéral). \*.

Dans l'exemple on a donc *r*(167) = -.175; *p* = .024.